# Simon Jockers @sjockers

# Hacking the statistics office

github.com/datenguide

## **Edatenguide**

datengui.de @datenguide

#### Official Statistics

- Statistics published by governments and other public bodies
- Statistics about society, the environment and the economy
- Statistics created by statistical offices on a national or regional level

### Examples

- Schools
  - (students, graduates by school type)
- Commuters

   (commuting from and to a city)
- Garbage removal (recycling, residual waste, etc.)

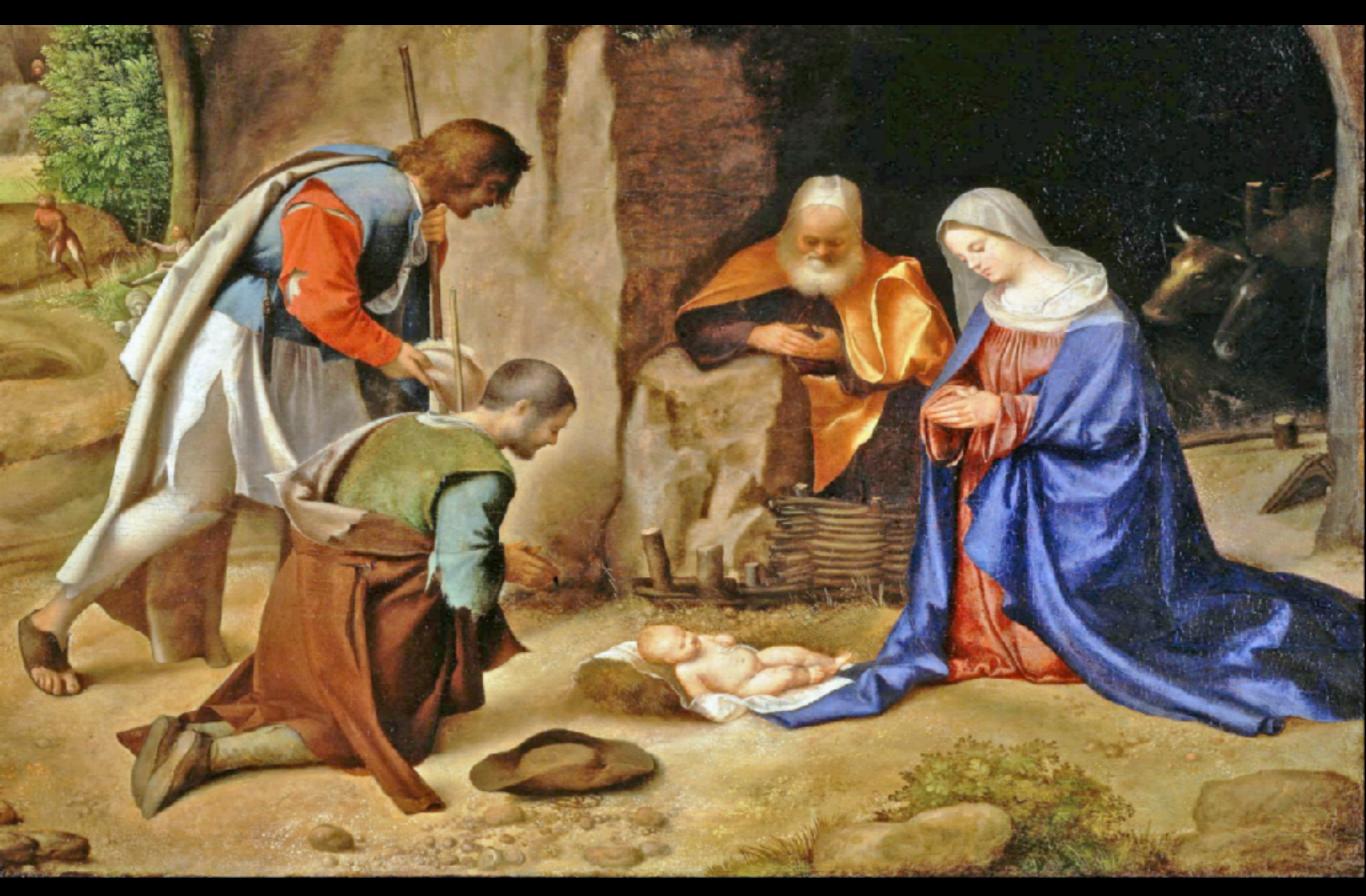

Image credits: Crop of original painting "Anbetung der Hirten" by Giorgione (public domain)

#### Where does data come from?

- Full population census ("Volkszählung")
- Registry-based census
   ("Registerzensus" coming in 2021)
- Sampling ("Makrozensus")
- Sector-specific censuses
   (e.g. agricultural census)

## public good

## -> open data

## What is it good for?

- Reporting: Backing your story with numbers, finding stories in data
- Fact checking & debunking misinformation
- Lobbying for social causes

#### Limits

- Privacy: All data is anonymised
- Only aggregate-level data gets published (how many instead of who)
- Neither people nor companies or other institutions can be identified

## open data

-> available online, free for you to reuse.

### Official statistics in Germany

- "Genesis" Data Portal Software
  - Several instances (genesis-online.de, regionalstatistik.de)
  - Data cube with SOAP-API
  - Frontend provides non-machine-readable
     CSV & Excel downloads
- Data Licence Germany Attribution –
   Version 2.0 (dl-de/by-2-0)

#### **Problems**

- Crappy software
   made for bureaucrats by bureaucrats
- Not usable for normal people such as journalists, civil society orgs
- Data is not easily reusable no open, machine-readable data formats; no modern APIs

### open source

### github.com/datenguide

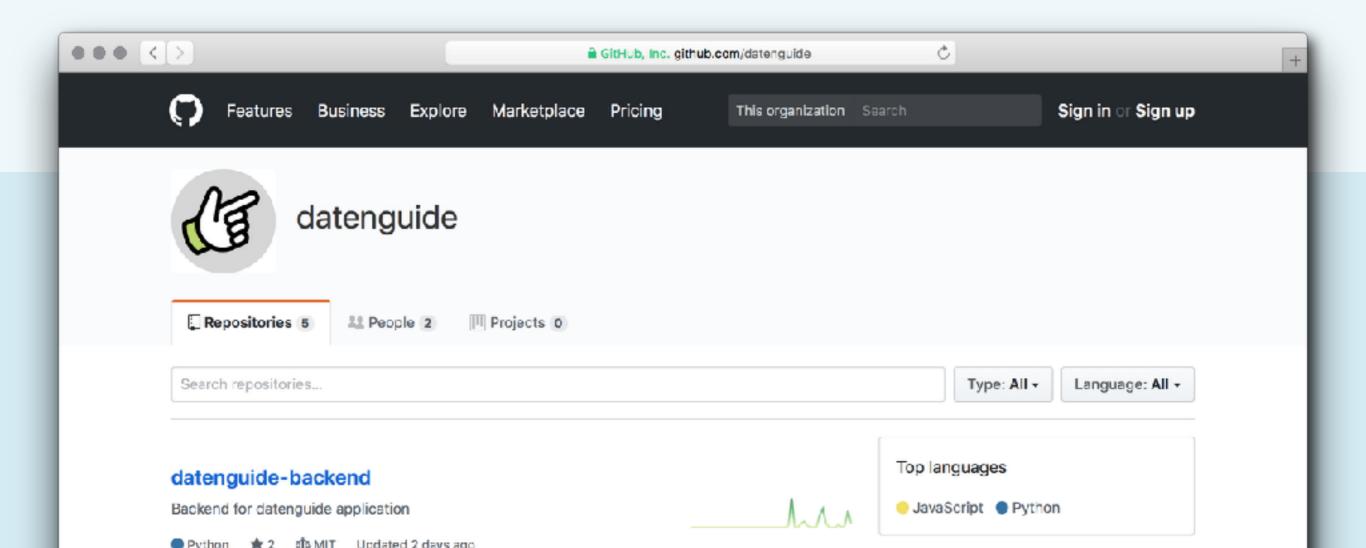

## Datenguide data pipeline

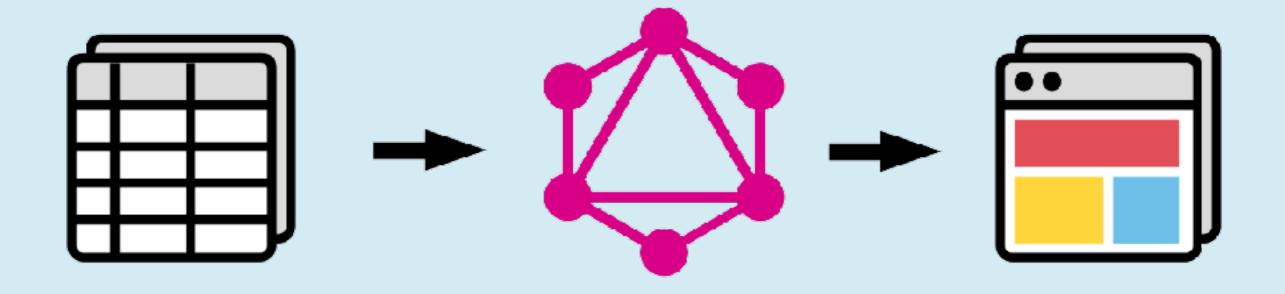

**Data import** 

**GraphQL API** 

**Data portal** 

#### How to use it

- API for downloading statistics as machine-readable CSV and JSON
- GraphQL-API for accessing statistics and meta data (early beta)
- Data portal a web application for browsing data (coming soon)

## Datenguide in R & Python

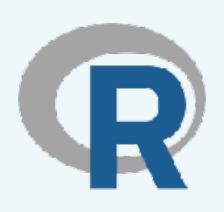

DatenguideR
github.com/CorrelAid/datenguideR

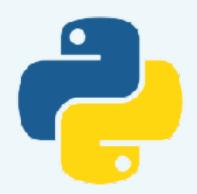

#### datenguide-python

github.com/CorrelAid/datenguide-python